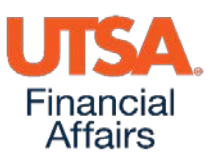

# **Electronic Workflow for Travel & Expense**

## **Begins Tuesday, November 1, 2016**

## **Travel Authorizations (TA)**

- SharePoint/Interim Workflow Solutions are **no** longer required
- Supervisors **must** approve all travel authorizations
- **All** anticipated expenses must be listed on the Travel Authorization (TA), regardless of the method of payment
	- o Registration
		- Registration fees will now be charged to Central Liability Individually Billed Account (CLIBA) or Travel Advance Card (TAC)
		- No longer authorized on Procard
	- o Lodging
	- o Airfare
	- o Car Rentals
	- o Meal Per diems
	- o Incidentals (baggage fees, taxis, etc.)
- Ability to track status of TA in PeopleSoft (PS) with email notifications at action points
- Travel Authorization Form (TAF) required only under certain circumstances, such as:
	- o Travel not approved in PS before the first day of travel
	- o Significant change in destination/location
	- o Change to travel dates greater than 7 days

## **Expense Report (ER)**

- Travel Reimbursement Settlement Form (TRS)
	- o TRS form is **no longer required** for most situations
		- **Eliminates the redundancy of data entry**
	- o TRS Form—a modified version has been developed. TRS will be required only under certain circumstances, such as:
		- Employee does not certify own expenses in PS
		- Modified TRS signed by supervisors is required when an expense is not listed on TA and the total difference is more than 10% or \$250 of the amounts approved
- Employee must certify expenses
- Employee must complete one-time Delegation of Authority form:
	- o [Travel & Expense Workflow Delegation Form](https://utsacloud.sharepoint.com/sites/publicfolders/_layouts/15/guestaccess.aspx?guestaccesstoken=%2b3AsdevLtQ0DxCXZEiXVMp6kOEs5tB%2bK/jptEzIJF0k%3d&docid=1fbf7f67bdb004662a3297b18909ae60f&rev=1) and send to PSSC
	- o Employee can delegate certification of expenses to other departmental employee
		- **Requires** the modified TRS form with employee's signature for each trip
- Employee's signature is **required on TRS**; documents agreement to pay expenses
- o Delegate cannot be the individual who creates expense reports
- Travelers will be able to see where their Expense Report is at any point in the process
- Going Paperless—Documents must be **scanned and attached** to ER
	- o Lost paperwork will no longer occur
	- o Department no longer has to hand deliver documents to DTS
	- o Scanned documents become official UTSA documents for open records request and audits
	- o Access to supporting documents is readily available in PS

## **Executive Workflow**

- Specific to President's and Vice Presidents' Offices
	- o Allows President and VPs to delegate approval to VPBA or Chief of Staff

# **Cash Advances**

- Employee must certify in PS—acceptance of "promise to pay"
- **No delegation allowed**
- Requires Cash Advance Form be attached **only** if amount is greater than \$10,000

## **Changes related to Audit Observations**

- Delegation of Authority—Expense Report Approvals
	- o FMOG will be created to provide guidance on appropriate delegation for expenses
- Late submission of Expense Reports **(Approved by CMO)**
	- o New Expense Report submission deadlines
		- Due within **30 days** from travel end date (recommended by DTS)
		- **60 days** or more after travel end date
			- Past Due
			- Expenses will be reimbursed, per IRS accountable plan
			- DTS will notify department ER is past due
		- **120 Days or more**
			- Past due
			- Expenses will be reimbursed
			- Total cost of trip will be sent to Payroll for taxation
			- Taxes deducted, will not be reimbursed
			- Staff or department turnover is not an exception for late submission
			- Exception request must be submitted for review to Assistant Controller or designee.

# **Training**

- On-line training course (Travel Authorization and Expense Reports) now available
- In-person training ongoing
- Refer to Training & Development website for other training opportunities: [www.training.utsa.edu](http://www.training.utsa.edu/)

#### **Website, FMOG and Forms**

- DTS and applicable websites are in the process of being updated
- Travel Authorization, Travel Reimbursement and Travel Advance FMOGs are updated
- TRS, TAR and TAF have been redesigned

For more information, contact:

#### **Travel & Expense Workflow Business Process**

- **Disbursements & Travel Services contact information:**
	- Send email to DTS at: [disbursements.travel@utsa.edu](mailto:disbursements.travel@utsa.edu)
	- Main line ext. 4213
	- [DTS Contacts](http://www.utsa.edu/financialaffairs/dts/contact.html)

#### **UTSA Travel & Expense Workflow Delegation Form**

- **PeopleSoft Support and Sustainment Center Contact Information:**
	- Send email to SPOC at: [spoc@utsa.edu](mailto:spoc@utsa.edu)
	- Create a **SPOC** ticket to attach UTSA Travel and Expense Workflow Delegation Form
	- Main line ext. 7762